#### УДК62-82.001.2

### А. В. Сарафанов, В. С. Ереско, А. М. Фень, С. И. Трегубов, А. С. Некрасов

# **ПРОБЛЕМЫ СКВОЗНОГО ПРОЕКТИРОВАНИЯ ПЕЧАТНЫХ УЗЛОВ ДЛЯ ИЗДЕЛИЙ ЭЛЕКТРОННЫХ СРЕДСТВ**

*Представлен один из способов проектирования печатных плат в едином информационном пространстве с использованием прикладных систем автоматизированного проектирования, рассмотрены проблемы передачи информации при визуальном представлении печатного устройства его 3D-моделью. Выявленыособенности применения универсальных форматов в прикладных системах и возможности данных форматов. В заключение продемонстрирован способ получения единого информационного пространства на основе хранилищ данных системы PLM.*

*Ключевые слова: ЕИП, 3D-модель, проектирование, печатный узел.*

Одним из наиболее сложных и наукоемких этапов жизненного цикла электронных средств (ЭС) (устройств) является этап проектирования. На нем определяются и закладываются основные показатели надежности и качества изделий. Следовательно, конкурентоспособность создаваемых ЭС, можно обеспечить только за счет повышения эффективности управления данными на этапе проектирования.

Задачами специалиста на этом этапе помимо разработки ЭС являются своевременное отслеживание изменений и обеспечение единого информационного пространства (ЕИП), необходимые для осуществления непрерывной информационной поддержки изделия (ИПИ). Взаимодействие между созданными на основе ИПИ-технологий PLM-системами и различными САПР основано либо на использовании прямого интерфейса связи, либо на применении нейтральных форматов обмена информацией.

Проблема передачи информации в различные прикладные пакеты для визуализации конструкции устройства в его 3D-модели заключается в следующем: многие САD- и САЕ-системы рассчитаны на использование в машиностроительной области, в то время как область электроники и микроэлектроники нуждается в привлечении дополнительных пакетовСАПР. Например, для разработки печатного узла радиоприемника должны быть привлечены, какминимум, два пакета: ECAD для разработки топологии печатной платы и электрической принципиальной схемы и CAD для разработки конструктива корпуса печатного узла радиоприемника.

Появление PLM-систем не разрешило проблему использования различных пакетов САПР и совместимости их форматов, да и нейтральные форматы не всегда полноценно представляют данные о разработке. И только развитие интегрированных информационных систем, основанных на CALS-технологиях, наконец позволило производить комплексное проектирование ЭС средствами EDA-,CAD-,CAE-систем.

Базовое конструктивное построение современных ЭС основано на модульном принципе реализации. Модулем устройства называется элемент – печатный узел (ПУ), который несет на себе всю функциональную нагрузку, возложенную на ЭС. Его характеристики в основном и определяют работоспособность всего устройства. Проектирование печатных узлов ЭС – самый трудоемкий процесс, так как при этом не только учитываются все дестабилизирующие факторы, действующие на готовое устройство, но и определяется вид технологического процесса при производстве этих узлов.

Приведем обобщенную схему этапов разработки ПУ в рамках электронного сетевого предприятия с использованием EDA-, CAD-, CAE-, PLM-систем автоматизированного проектирования и их взаимодействия в ЕИП (рис. 1). ЭтиСАПР не являются единственными для решения указанных ниже задач, однако они достаточно популярны в среде разработчиков ЭС.

Представим основные модули пакетов САПР для использования в процессе проектирования:

1) AltiumDesigner (пакет EDA):

– модуль принципиальных схем (проектирование принципиальных схем);

– модуль FPGA (редактор программирования ПЛИС);

– модуль P-spice (моделирование электрических процессов);

– модуль топологии печатных плат (ПП) (топологическое проектирование);

– модуль Signal Integrity (анализ целостности сигналов, расчет параметров проводников);

– 3D-Viewer (визуализация 3D-модели ПУ с возможностью экспорта в CAD-программы);

2) Solid Works (пакет CAD):

– 3D-редактор (редактор механического проектирования);

– Solid Works Modeler forAltium Designer (интерфейс связи с EDA);

–COSMOS Works (моделированиемеханических процессов в конструкции ПУ методом конечных элементов);

3) программный комплекс ТРиАНА (пакет EDA):

–BoardEditor (графический редактор конструкцийЭС типа «печатный узел», «функциональная ячейка», «гибридно-интегральная схема, или микросборка»);

– Conv2triana (конвертор топологий печатных плат, интерфейс связи с EDA-системами);

4) подсистема АСОНИКА-К (пакет ЕDА):

– набор модулей для оценки показателей надежности электрорадиоэлементов (ЭРЭ) ПУ;

– интерфейс связи с CAD/CAE-системами (данные об используемых ЭРЭ);

5) SmarTeam (система PLM):

– модуль Smart Vault (хранилище данных);

– модуль SmarTeam–Workflow (организация бизнеспроцессов).

Процесс проектирования ПУ проходит несколько этапов, исходными данными для расчета (анализа) на каждом из которых служат техническое задание (ТЗ) с описанными в нем входными электрическими сигналами и выходными характеристиками и значения режимов работы ЭРЭ, которые необходимо знать для обеспечения требований надежности. Рассмотрим эти этапы на примере проектирования ПУ как самой трудоемкой части электронного устройства (см. рис. 1).

Первым этапом является синтез аналитической модели будущего ПУ [1] и определение его структурной схемы, после чего проектирование проводится соответствующими программными средствами.

Второй этап - самый ответственный: на нем определяются идеология схемотехнического решения ПУ и выбор ЭРЭ. Данный этап реализуется в редакторе принципиальных схем программного комплекса Altium Designer, где при добавлении условного графического обозначения ЭРЭ одновременно определяются топологическая модель (внешний контур ЭРЭ) с учетом его наименования и способа размещения (установки) на ПП, SPICEмодель (электронное описание), 3D-модель через интерфейс связи с программным комплексом Solid Works. Все эти данные собраны в интегрированной библиотеке ЭРЭ.

Третий этап, наступающий после завершения проектирования принципиальной схемы, - это моделирование электрических процессов (например, анализ целостности сигналов) с помощью заранее определенных SPICEмоделей. При удовлетворительных результатах переходят к следующему этапу. Если же моделируемая схема по каким-либо параметрам не удовлетворяет ТЗ, то происходит корректировка схемы проектируемого ПУ.

Четвертый этап - формирование топологических параметров печатной платы. На этом этапе учитываются конструктивные особенности размещаемых ЭРЭ, их электромагнитная совместимость и т. д.

Следующими этапами проектирования являются параметрическое моделирование 3D-модели ПУ в программном комплексе Solid Works и ее последующий инженерный анализ (на вибрационные нагрузки, аэродинамические показатели т. д.) в приложениях COSMOS Works.

Одновременно с этими этапами результаты трассировки ПП, т. е. данные о размещении ЭРЭ на ПП, передаются в программный комплекс ТРиАНА для анализа тепловых

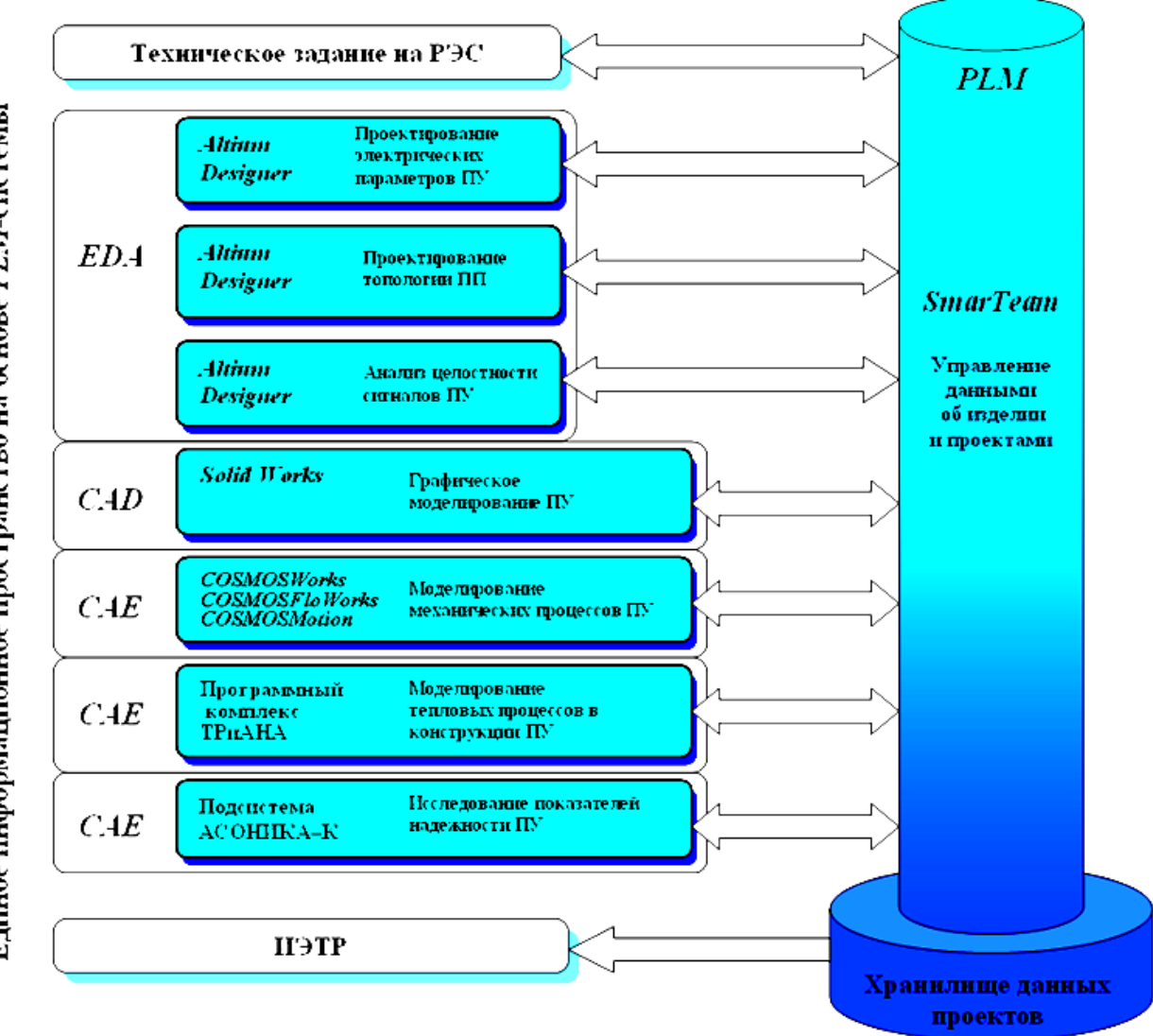

Рис. 1. Комплексное проектирование печатного узла

процессов, протекающих в конструкции ПУ, на основе учета геометрических и теплофизических параметров ЭРЭ.

При удовлетворительных результатах всех этапов проектирования итоговые данные (наименование ЭРЭ, температуры ЭРЭ, результаты инженерного анализа конструкция ПП и ПУ) поступают в подсистему АСОНИКА-К для расчета характеристик надежности элементов и ПУ в целом. При низких показателях надежности вырабатываются рекомендации по корректировке схемы и конструкции для повышения надежности ПУ с прилагаемым отчетом о проведенном анализе, что часто влечет за собой возвращение на более ранние этапы проектирования ПУ. После внесения изменений алгоритм повторяется сначала, и таких итераций может проводиться несколько, пока надежность ПУ не станет удовлетворять требованиям ТЗ.

Завершающим этапом разработки ПУ является выпуск конструкторской документации средствами программ Altium Designer и Solid Works.

Обмен данными между этапами проектирования, т. е. между группами разработчиков, осуществляется с помошью PLM-технологий на основе CALS-стандартов.

При выполнении алгоритма проектирования печатных узлов в ЕИП при работе с большими объемами информации могут возникать проблемы, в частности проблемы, связанные с передачей информации из одной системы САПР в другую без потерь.

Рассмотрим процессы передачи данных 3D-модели в различных САПР на примере печатного узла «Объектный субмодуль "Усилитель с обратной связью"». Поскольку в печатном узле самая сложная деталь - это печатная плата, то рассмотрим передачу слоев печатной платы (слой отверстий->слой маркировки->слой проводников).

Плата ПУ «Усилитель с обратной связью» имеет следующие характеристики:

- $-$ посалочные отверстия 1 219:
- переходные отверстия 683;

- текстовые строки - 143 (в качестве примечаний к  $\text{Herm}(n)$ :

- печатные проводники 3 193;
- $-$ полигоны $-2$ ;
- компоненты 455 (298 сверху и 157 снизу);
- размеры печатной платы 233,35 Ч 148,84.

Рассмотрим эксперимент по передаче данных при помощи эскизного перестроения в форматах DWG, DXF и последующего вытягивания объекта (слоя) средствами пакета Solid Works. Объемы данных, приходящихся на каждый слой печатной платы, приведены в таблице.

В ходе проведения эксперимента выяснилось, что печатная плата до перенасыщения ее примитивами соответствует своему внешнему виду, но не имеет ни одного отверстия (рис. 2). Такая модель полезна при создании сборочных чертежей печатного узла и чертежей печатной платы по ЕСКД, так как имеет все особенности и грани реальной печатной платы.

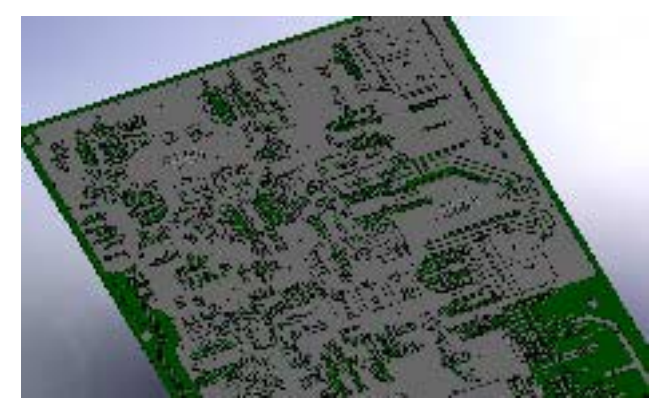

Рис. 2. Визуализация 3D-модели печатной платы

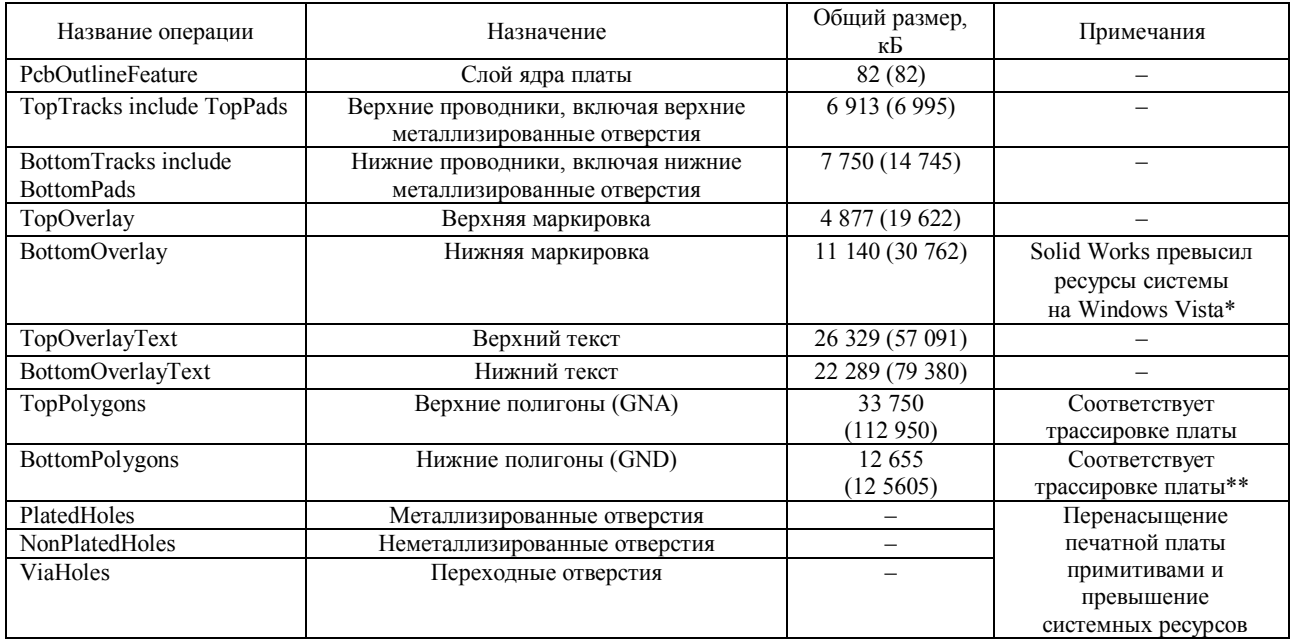

#### Размеры слоев ПП в пакете Solid Works

\* Эксперимент продолжен на платформе Windows XP Sp 2.

\*\* На этом этапе плата соответствует своему реальному виду, если все посадочные отверстия заняты.

Последующее поочередное вытягивание слоев ПП приводит к перенасыщению детали примитивами, превышающему пределы, заявленные разработчиком программного продукта (10 000 штук в режиме большой сборки). Например, файл с 3D-моделью шестигранного болта с высоким разрешением занимает около 282 кБ. Следовательно, достичь соответствия платы своему реальному виду при таком построении невозможно, поэтому ее нужно упростить.

При построении печатных узлов проводятся различные тесты (симуляции), которым необходима 3D-модель изделия в работе, но эта модель может не содержать несколько слоев, например слой полигонов или слой проводников, она также может не содержать и слой текста, например если ее проверяют на вибро-или ударостойкость.

С другой стороны, при использовании в передаче данных универсальных форматов STEP, IGES, IDF, приходится сталкиваться с проблемами того же рода, что и при послойном вытягивании ПП. Например, при передаче информации в пакет Solid Works из пакета Altium Designer полную 3D-модель печатного узла невозможно передать без потери информации.

Встроенное графическое ядро пакета Altium Designer легко справляется с выводом на экран и расчетом граней при перестроении печатных плат и узлов. Но это ядро не позволяет производить редактирование платы в 3D-режиме, хотя этот пакет в целом может редактировать элементы на печатной плате и ее топологию, что влечет за собой и перестроение 3D-модели ПУ.

Графическое ядро пакета Altium Designer позволяет экспортировать полученные 3D-модели печатных плат и узлов в другие программы при помощи таких свободных форматов, как STEP и IGES, или же выводить данные через условный формат IDF. Если в пакете Altium Designer имеются все библиотеки, полагающиеся всем элементам передаваемого узла, то после конвертации будет получена готовая 3D-модель печатной платы для формирования сборочных чертежей в конструкторской документации. Однако при конвертации больших объемов элементов на печатной плате могут возникнуть проблемы в динамических библиотеках.

При конвертации данных из условного формата IDF условное изображение печатной платы передается без отверстий, маркировки и посадочных мест (рис. 3), но с элементами, расположенными на плате. И здесь возникает проблема, что названия 3D-моделей элементов при передаче через этот формат должны совпадать с названиями 3D-моделей в пакете Solid Works, иначе конвертер заменяет несовпадающие элементы на условные модели. Размер всех файлов в сборке Solid Works на рис. 3 равен 7033 кБ, что значительно меньше, чем отображение всех особенностей печатной платы при ее послойном вытягивании.

Передача данных через универсальный формат STEP происходит достаточно долгое время по сравнению с передачей через формат IDF или через послойное вытягивание слоев печатной платы и также может привести к превышению системных ресурсов. Поэтому разработчики пакета Altium Designer упростили отображение печатной платы только до ядра печатной платы и отверстий в нем (рис. 4). При таком построении все файлы сборки печатной платы занимают всего 2 550 кБ.

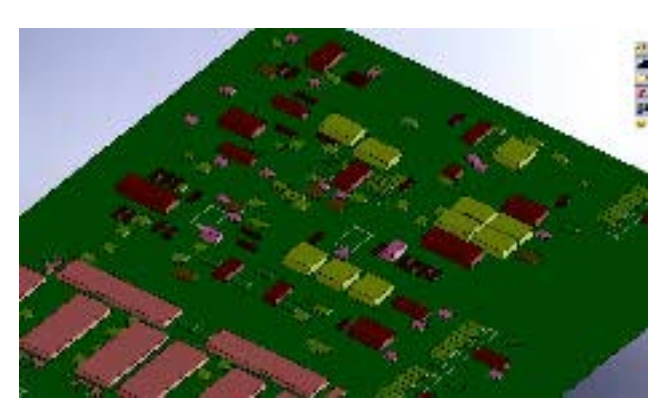

Рис. 3. Визуализация ПУ при конвертации топологии печатной платы через формат IDF

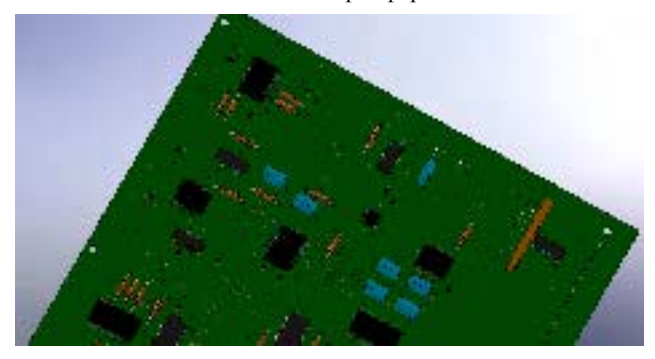

Рис. 4. Визуальное отображение печатного узла при использовании формата STEP

Исходя из сказанного выше, можно представить передачу данных через различные форматы для достижения наилучшей производительности системы или наилучшего визуального отображения сборки печатного узла. Например, послойное вытягивание эскизов печатной платы в форматах DXF и DWG и затем замена ее модели при передаче через формат IDF хотя и не являются полностью автоматизированными, но помогают достичь наилучшего визуального отображения печатного узла на данном этапе проектирования (рис. 5).

Рассмотренные выше проблемы передачи данных, которые усложняют работу алгоритма сквозного проектирования в едином информационном пространстве и делают невозможной параметрическую связь вне одного пакета, могут быть решены при помощи автоматизации процесса передачи данных о визуальном представлении печатного узла как самого сложного элемента в конструкторской документации, хотя прикладные пакеты, ориентированные на выпуск механических продуктов, не в полной мере отражают объем данных, необходимый для подготовки электронных печатных узлов.

Для выпуска конструкторской документации по ЕСКД 3D-модель как таковая не требуется, но ее наличие необходимо для создания сборочных чертежей, соответствующих требованиям ЕСКД, и обеспечения параметрических связей. Эта модель также нужна для отслеживания изменений топологии печатной платы, изменения конструктива корпуса печатного узла или для проверки на совместимость пе-

чатного узла с разработанным конструктивом корпуса. Кроме того, 3D-модели стали неотъемлемой частью различных тестов, которым подвергаются бортовые ЭС, устройства военного назначения и системы жизнеобеспечения гражданского использования, т. е. устройства, к которым предъявляются повышенные требования по надежности и качеству.

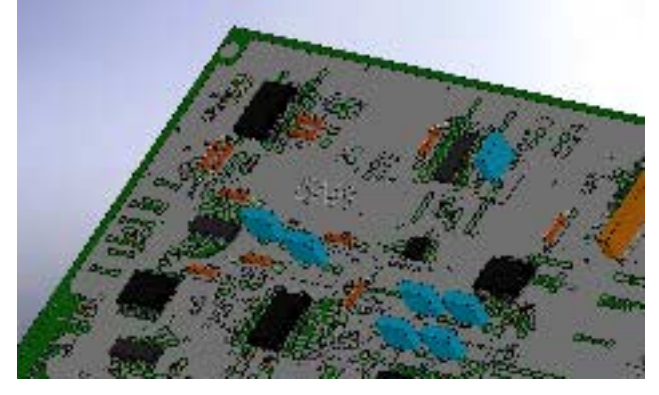

Рис. 5. Визуальное отображение печатного узла при использовании форматов DXF и IDF

В этом плане наиболее перспективным, на наш взгляд. является информационный обмен в рамках ЕИП, который обеспечивается подходом CALS. В этом случае можно свести к минимуму бумажный документооборот для более производительного использования квалифицированных проектировщиков ЭС.

Функционирование единого информационного пространства и взаимодействие EDA-, CAD-, CAE-систем САПР обеспечивается РІМ-технологиями, на основе которых могут создаваться электронные сетевые предприятия

#### Библиографический список

1. Жаднов, В. В. Управление качеством при проектировании теплонагруженных радиоэлектронных средств / В. В. Жаднов, А. В. Сарафанов. М.: Солон-Пресс, 2004.

# A. V. Sarafanov, V. S. Eresko, A. M. Fen, S. I. Tregubov, A. S. Nekrasov **PROBLEMS OF DESIGNING 3D-MODELS OF PRINTED KNOTS FOR ELECTRONIC DEVICES**

One of the ways of designing printed boards and elements in single information space using applied systems of automation of design is presented. It considers transfer problems of visual representation of printed device by its 3Dmodel. Also considered number of features of usage universal format in application systems and testing of its possibilities. In addition the method of reception single information space based on PLM vault is considered.

Keywords: SIP, 3D-model, design, printed circuit knot.

### **УЛК 621.001.05**

### С. В. Доронин, Д. В. Косолапов

# МОДЕЛИРОВАНИЕ НАПРЯЖЕННО-ДЕФОРМИРОВАННОГО СОСТОЯНИЯ И ОЦЕНКА РЕСУРСА ПРИ УДАРНО-ЦИКЛИЧЕСКОМ НАГРУЖЕНИИ

Предложен и реализован методический подход к оценке ресурса деталей машин при ударно-циклическом нагружении, основанный на совместном использовании корректированной линейной гипотезы накопления усталостных повреждений и методов схематизации нестационарных нерегулярных процессов нагружения, получаемых вычислительным моделированием методом конечных элементов.

Ключевые слова: ударно-циклическое нагружение, ресурс, моделирование.

Численный анализ напряженно-деформированного состояния (НДС) деталей машин и элементов конструкций при их проектировании в настоящее время методически хорошо разработан, апробирован и обеспечен современными CAD/CAE-системами. Вместе с тем задачи оценки и обеспечения не только прочности, но и ресурса деталей имеют ряд особенностей, учет которых требует детального исследования взаимосвязи НДС и интенсивности расходования ресурса.

Расчетное прогнозирование ресурса деталей и элементов машиностроительных конструкций является одной из важнейших задач, решаемых при проектировании и эксплуатации машин и оборудования во всех отраслях промышленности. Методическая и информационная база инженерных расчетов, основанная на общих представлениях о закономерностях расходования ресурса, содержит значительное число специфических моделей и алгоритмов, учитывающих отраслевую принадлежность конст-